# **ICDL Les essentiels de l'ordinateur**

**Certificateur EURO APTITUDES En cours d'enregistrement au RS- code NSF 324-326 Date d'échéance de l'enregistrement – Non enregistré** 

# *Durée*

 $\overline{\phantom{a}}$ 

De 21 à 28 heures selon le niveau et les objectifs à atteindre.

- *Public*  Tout public
- *Modalité de la Formation*  En Présentiel
- *Validation de la Formation*  Attestation de passage et Certificat ICDL Attestation de Formation
- *Prix*  Tarif individuel : 65€/h Tarif inter : 21€/h/stagiaire *De 4 à 8 personnes*  Tarif intra : 120€/heure *De 4 à 8 personnes*
- *Voir nos CGV sur le site internet*

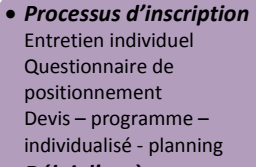

- *Délai d'accès* 1 mois avant la formation
- *Accessibilité aux PSH*  En amont du parcours, un rendez-vous sera organisé avec le référent Handicap en vue de formaliser les besoins et organiser le parcours
- *Référent Handicap* Isabelle GUILLOIS [cfp.i.guillois@dbosco.fr](mailto:cfp.i.guillois@dbosco.fr)
- *Résultats*\* 2023 Taux de réussite aux examens : 100 % Taux d'insertion : NC Taux de satisfaction : 89% Taux d'abandon : 0%

\**sources et méthode de calcul Résultats examens ICDL et statistiques réalisées à partir de questionnaires de satisfaction collectés en fin de formation -* 

Formation au sein du Centre de Formation Professionnelle ou en intra au sein de l'entreprise

### *Prérequis*

Aucun

## *Objectifs avec aptitude et compétences*

Il est demandé au candidat de démontrer ses connaissances et compétences de base dans les fonctions principales de l'ordinateur, du système d'exploitation ainsi que les caractéristiques d'un PC et le vocabulaire de base de tout utilisateur d'ordinateur :

La certification ICDL Les Essentiels de l'ordinateur est définie par un référentiel international. Elle a pour objectifs :

- Connaître les commandes et fonctions usuelles offertes par le système
- Les principaux composants matériels et logiciels d'un ordinateur
- Comprendre la notion de documents, de fichier, de dossier, l'organisation logique des documents
- Comprendre la notion compression et d'extraction
- Savoir gérer les demandes d'impression et les imprimantes
- *Programme* 
	- Premiers pas
	- Opérations élémentaires
	- Les Icônes
	- Les Fenêtres
	- Stockage des informations
	- Les Dossiers et les Fichiers
	- Recherche de documents
	- Compression de fichier
	- Imprimantes et gestion des impressions

**Contact référent Isabelle GUILLOIS [cfp.i.guillois@dbosco.fr](mailto:cfp.i.guillois@dbosco.fr) Accueil CFP Don Bosco 02 43 30 47 30** 

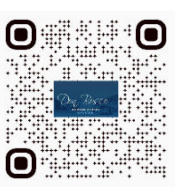

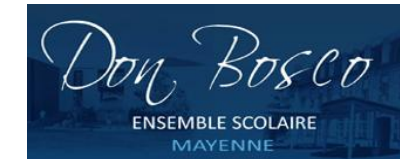

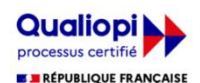

La certification qualité a été délivrée au titre<br>de la catégorie d'action suivante : **ACTIONS DE FORMATION** 

#### **Types d'emplois**

Tout emploi

#### **Moyens Techniques**

1 Salle informatique équipée de 15 PC fixes version Windows 10 (pack office MS office 2013) et d'un vidéoprojecteur

#### **Moyens Pédagogiques**

Pédagogie individualisée. Le formateur s'adapte au niveau et au besoin de chacun Création et adaptation de documents professionnels selon le contexte professionnel de l'apprenant Apports théoriques - Exercices pratiques -

#### **Méthodes Mobilisées**

En présentiel – en individuel ou en groupe

#### **Modalité de la Formation**  En individuel En inter : de 4 à 8 personnes En intra : de 4 à 8 personnes

#### **Certification**

Certification ICDL reconnue à partir de 75% de bonnes réponses En-deçà, attestation de passage ICDL

#### **Modalités d'Evaluation de la Formation**

Test en ligne automatisé et sécurisé permettant l'évaluation des compétences en s'appuyant sur une mise en situation de cas pratiques et soumis aux conditions de passage d'examen imposées par la Fondation ICDL (surveillance obligatoire par un Examinateur ICDL, sans support, etc.).

Format du test : 36 questions – 35 minutes

**Financement de la Formation**  OPCO Entreprise

**Liens avec d'autres certifications professionnelles, certifications ou habilitations** Aucune correspondance

**Poursuite et Perspectives d'Evolution** Sans objet